# **DATA SCIENCE 2** Regressionsverfahren

# Prof. Dr. Christian Bockermann

Hochschule Bochum

Wintersemester 2023 / 2024

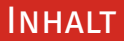

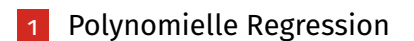

- 2 [Polynomielle Regression in Python](#page-10-0)
- 3 [Exkursion: Pre-Processing mit SciKit Learn](#page-13-0)
- 4 [Overfitting + Risiko-Minimierung](#page-37-0)

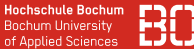

#### <span id="page-2-0"></span>**Was ist, wenn die Daten nicht linear erklärbar sind?**

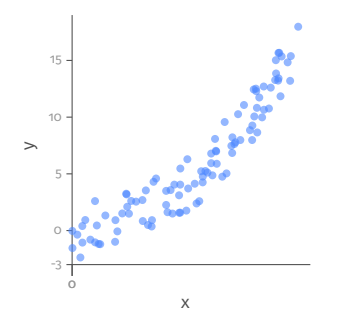

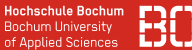

#### **Was ist, wenn die Daten nicht linear erklärbar sind?**

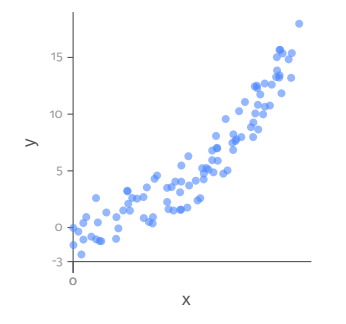

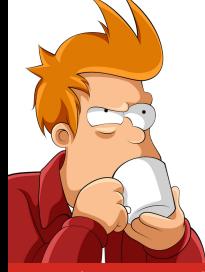

Funktionsklasse linearer Funktionen reicht nicht immer aus!

Data Science 2 - Regressionsverfahren 2008 besteht als eine Einstein verschieden Einstein zu dem Zum 2 / 35

#### **Idee: Erweiterung auf komplexere Funktionen**

Polynom *d*-ten Grades, ein-dimensionale Daten **X**:

$$
p(x) = a_0 + a_1x + a_2x^2 + \ldots + a_dx^d
$$

$$
= \sum_{i=0}^d a_i x_i^i = \mathbf{a}^T \mathbf{x}
$$

#### **Idee: Erweiterung auf komplexere Funktionen**

Polynom *d*-ten Grades, ein-dimensionale Daten **X**:

$$
p(x) = a_0 + a_1x + a_2x^2 + \dots + a_dx^d
$$

$$
= \sum_{i=0}^d a_i x_i^i = \mathbf{a}^T \mathbf{x}
$$

**Beispiel:** Polynom  $q$  mit Parametern  $\mathbf{a}^T = (17, 3, 2)$  ergibt

$$
q(x)=17+3x+2x^2
$$

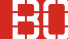

#### **Polynom 2-ten Grades**

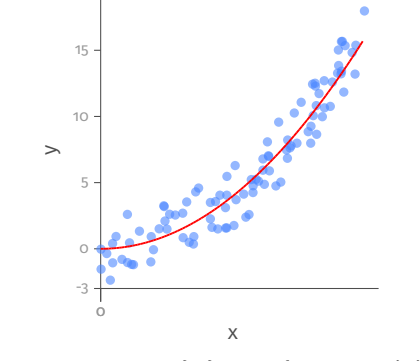

Generierte Daten und das Polynom  $q(x) = 4x^2$ 

### **Polynome für Multiple Regression**

Erweiterung auf mehrere Merkmale:

$$
x_1, x_2 \Rightarrow x_1, x_2, x_1x_2, x_1^2, x_2^2
$$

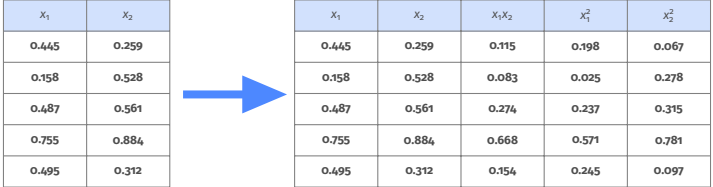

### **Polynomielle Regression für mehrere Variablen/Merkmale**

- Berechnung zusätzlicher Merkmale (Feature-Berechnung)
- Funktionsklasse linear in der Anzahl der Merkmale
- Optimierung wie bei normaler Regression

### **Polynomielle Regression für mehrere Variablen/Merkmale**

- Berechnung zusätzlicher Merkmale (Feature-Berechnung)
- Funktionsklasse linear in der Anzahl der Merkmale
- Optimierung wie bei normaler Regression

Hinweis: So etwas ähnliches hatten wir schonmal – bei der SVM wurden die Daten nicht explizit transformiert, sondern lediglich das erforderliche Skalarprodukt in einem höherdimensionalen Raum berechnet (Kernel-Trick).

# <span id="page-10-0"></span>**SciKit Learn enthält Funktion zur Merkmalsberechnung**

```
from sklearn.preprocessing import PolynomialFeatures
X = \ldots # read DataFrame
pre = PolynomialFeatures(degree=2)
# berechne neue Merkmale auf X:
Xpoly = pre.fit transform(X)
```
### **Wichtig:**

- Preprocessor: fit, transform, fit transform
- SciKit Learn benutzt numpy statt Pandas DataFrames

#### **SciKit Learn enthält Funktion zur Merkmalsberechnung**

```
from sklearn.preprocessing import PolynomialFeatures
X = ... # read DataFrame
pre = PolynomialFeatures(degree=2)
# berechne neue Merkmale auf X:
Xpoly = pre.fit transform(X)
```
### **Wichtig:**

- Preprocessor: fit, transform, fit transform
- SciKit Learn benutzt numpy statt Pandas DataFrames

## **Wie funktioniert Preprocessing in SciKit-Learn?**

#### **SciKit Learn enthält Funktion zur Merkmalsberechnung**

```
from sklearn.preprocessing import PolynomialFeatures
X = ... # read DataFrame
pre = PolynomialFeatures(degree=2)
# berechne neue Merkmale auf X:
Xpoly = pre.fit transform(X)
```
### **Wichtig:**

- Preprocessor: fit, transform, fit transform
- SciKit Learn benutzt numpy statt Pandas DataFrames

## **Wie funktioniert Preprocessing in SciKit-Learn? Exkursion!**

# <span id="page-13-0"></span>**Exkursion: Pre-Processing mit SciKit Learn**

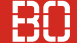

#### **Vorverarbeitung - Data Pre-Processing**

Pre-Processing dient der Vorbereitung von Daten z.B. für die Modellierung:

- Normalisierung, Filtern von Daten
- Ersetzen fehlender Werte, Umrechnungen
- Berechnung zusätzlicher Merkmale
- Binning, Encoding nicht-numerischer Werte

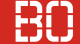

#### **Vorverarbeitung - Data Pre-Processing**

Pre-Processing dient der Vorbereitung von Daten z.B. für die Modellierung:

- Normalisierung, Filtern von Daten
- Ersetzen fehlender Werte, Umrechnungen
- Berechnung zusätzlicher Merkmale
- Binning, Encoding nicht-numerischer Werte

SciKit Learn enthält eine Reihe von Preprocessing Klassen, z.B.

- MinMaxScaler, StandardScaler
- PolynomialFeatures, OrdinalEncoder
- KBinsDiscretizer

#### **Preprocessing Module in SciKit Learn haben drei Funktionen:**

- fit(data)
- transform(data)
- fit transform(data)

Mit fit(data) werden die Parameter für ein Modul bestimmt.

#### **Preprocessing Module in SciKit Learn haben drei Funktionen:**

- fit(data)
- transform(data)
- fit transform(data)

Mit fit(data) werden die Parameter für ein Modul bestimmt. Mit transform(data) werden die Daten transformiert.

#### **Preprocessing Module in SciKit Learn haben drei Funktionen:**

- fit(data)
- transform(data)
- fit transform(data)

Mit fit(data) werden die Parameter für ein Modul bestimmt. Mit transform(data) werden die Daten transformiert. fit transform(data) macht beides in einem Schritt.

Alle numerischen Attribute werden auf das Interval [0, 1] skaliert.

```
# Parameter bestimmen (fit):
x min = min(df['x'])
x max = max(df['x'])
# Daten transformieren (transform):
df['x'] = (df['x'] - x min) / (x max - x min)
```
Data Science 1: Übungsblatt 6, Aufgabe 2 und Foliensatz 6, Folien 26+27

Alle numerischen Attribute werden auf das Interval [0, 1] skaliert.

```
# Parameter bestimmen (fit):
x min = min(df['x'])
x_max = max(df['x'])# Daten transformieren (transform):
df['x'] = (df['x'] - x min) / (x max - x min)
```
Data Science 1: Übungsblatt 6, Aufgabe 2 und Foliensatz 6, Folien 26+27

Die Parameter brauchen wir, wenn wir später Daten nochmal auf die gleiche Weise vorverarbeiten müssen!

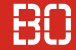

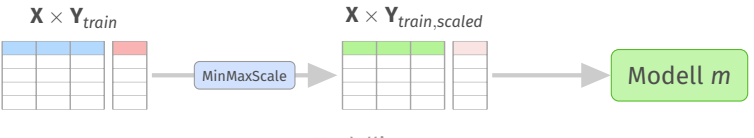

Modellierung

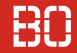

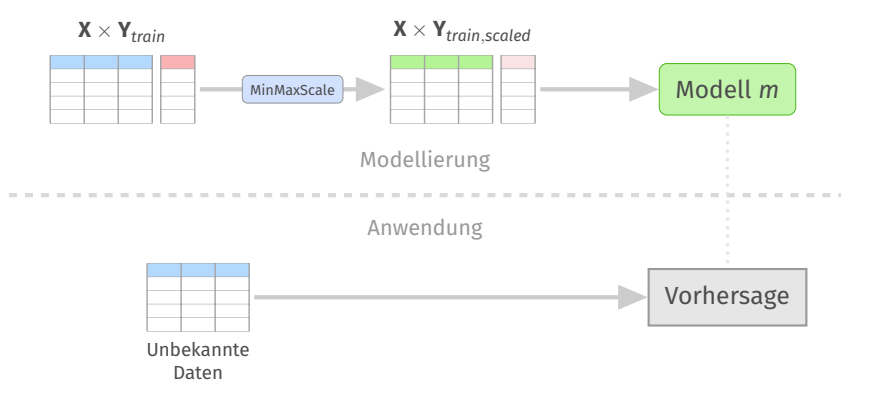

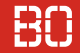

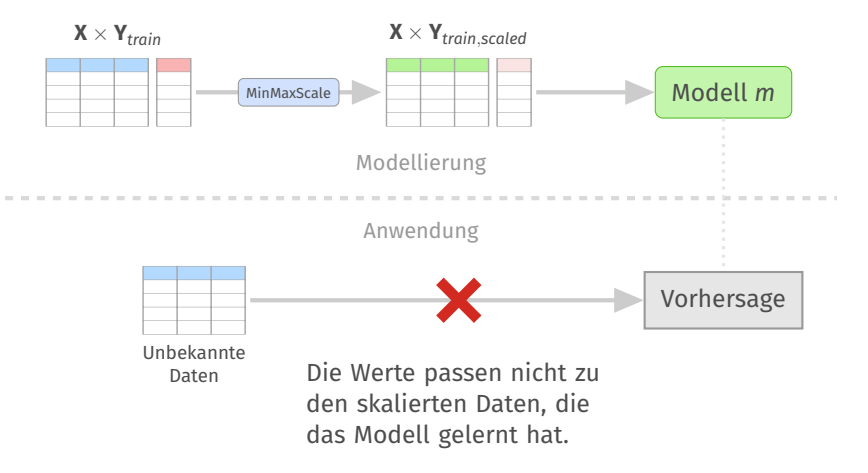

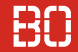

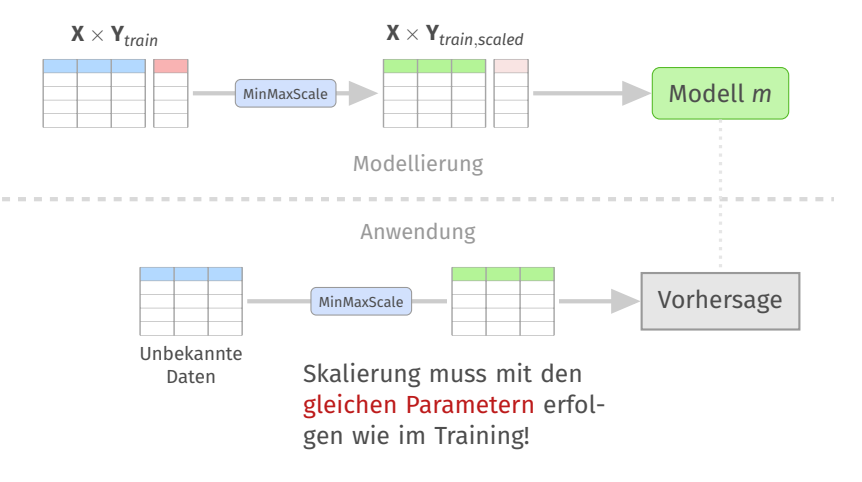

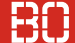

#### **Min-Max Skalierung mit SciKit Learn**

```
from sklearn.preprocessing import MinMaxScaler
df = ... # read DataFrame
scaler = MinMaxScaler()
scaler.fit(df)
# scaler hat jetzt die min/max Werte gelernt:
scaler.data_max_
scaler.data_min_
```
#### **Problem: SciKit Learn arbeitet auf NumPy Arrays**

NumPy Arrays sind effiziente Datenstruktur aus numpy:

- Liste von Zeilen, jede Zeile ist Liste von Werten
- nur numerische Werte erlaubt
- Keine Verwaltung von "Spaltennamen" wie bei DataFrame
- Aus NumPy Array lässt sich leicht ein DataFrame machen

```
tf = scaler.transform(df)
# ergibt:
# array( [0.347, 0.613], [0.292, 0.586],...])
```
#### **Min-Max Skalierung mit DataFrame Output**

Im Folgenden sei df ein DataFrame mit numerischen Spalten:

```
# MinMax Scaler anpassen/trainieren
scaler = MinMaxScaler()
scaler.fit(df)
# Daten transformieren
norm_data = scaler.transform(df)
# DataFrame aus numpy-Array erzeugen - mit
# den Spaltennamen von df
norm df = pd.DataFrame(norm data, columns=df.columns)
```
#### **Beispiel: Min-Max Skalierung, Polynomial Regression**

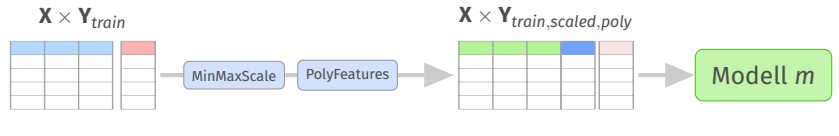

Modellierung

#### **Beispiel: Min-Max Skalierung, Polynomial Regression**

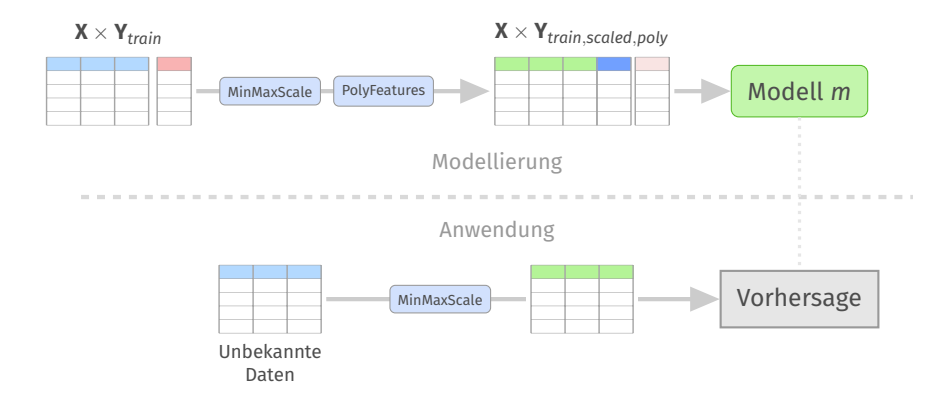

#### **Beispiel: Min-Max Skalierung, Polynomial Regression**

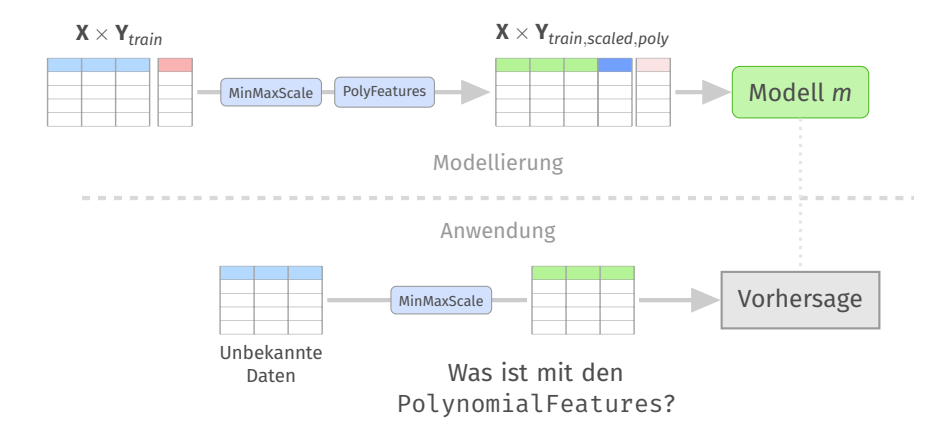

#### **Pipeline: Mehrere Pre-Processing Schritte zusammengefasst**

```
from sklearn.preprocessing ...
from sklearn.pipeline import Pipeline
from sklearn.pipeline import make_pipeline
# Pipeline mit 2 Schritten:
scaler = MinMaxScaler()
poly = PolynomialFeatures(degree=4)
pipeline = Pipeline([('Scaling', scaler), ('Features'
                              ,poly)])
# kurz:
pipeline = make_pipeline(scaler, poly)
```
#### **Pipeline ist selbst wieder Preprocessor**

Pipeline definieren und Schritte anpassen/anwenden:

```
# alle Schritte anpassen
pipeline.fit(data)
# alle Schritte anwenden
transformed = pipeline.transform(data)
```
**Hochschule Bochum Bochum University** of Applied Sciences

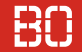

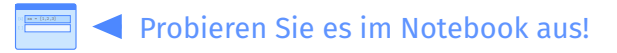

#### Notebook: Vorlesung/V2-2-MinMaxScaling\_sklearn.ipynb

**Ende der Exkursion**

#### **Zurück zur Polynomiellen Regression**

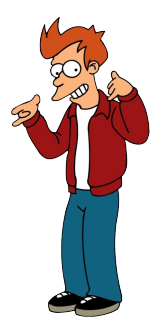

**Hochschule Bochum Bochum Hoiversity** of Applied Sciences

#### **Beispiel: Auto MPG Datensatz**

#### Kraftstoffverbrauch von Autos (in *miles per gallon*)

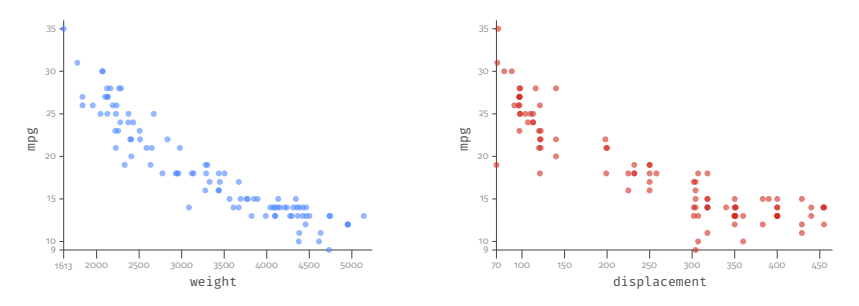

Lineare Regression auf *xweight*, *xdisplacement* führt zu

 $Err_{mae} \approx 3.28$ ,  $R^2$ -Score  $\approx 0.572$ 

#### **Hochschule Bochum Bochum University** of Applied Sciences

#### **Beispiel: Auto MPG Datensatz**

```
df = pd.read.csv(...)X = df[['display] \cdot x] = df[['displacement', 'weight']]
Y = df[\nvert 'mpg' ]]poly = PolynomialFeatures(degree=2)
Xtrans = poly.fit transform(X)print(poly.get feature names())
# ['1', 'x0', 'x1', 'x0^2', 'x0 x1', 'x1^2']Xtrans = pd.DataFrame(X, poly.get_feature_names())
model = LinearRegression()
model.fit(Xtrans, Y)
```
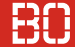

### **Hinweis:**

- Konvertierung in DataFrame Xtrans nicht zwingend notwendig
- SciKit-Learn Modelle arbeiten auch mit numpy Arrays
- DataFrame wird hier verwendet um die bekannten Methoden auf den transformierten Daten weiterhin benutzen zu können.

# <span id="page-37-0"></span>**Overfitting + Risiko-Minimierung**

## **OVERFITTING PROBLEM**

### **Optimierung auf geringen Trainingsfehler**

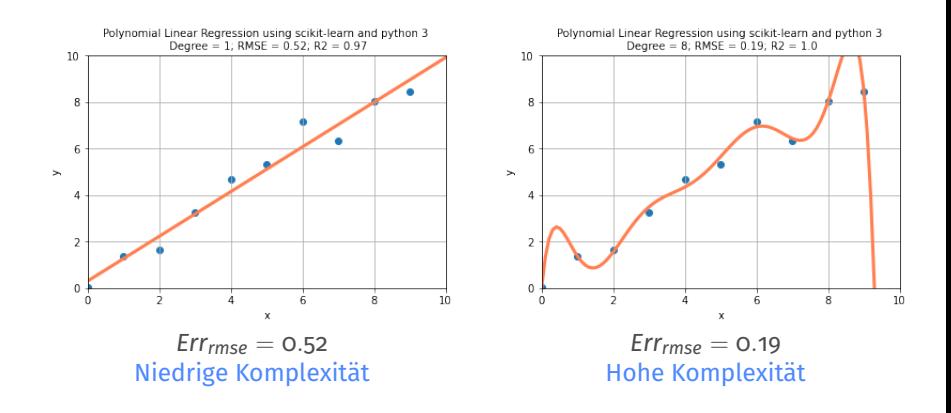

### **Optimierung auf geringen Trainingsfehler**

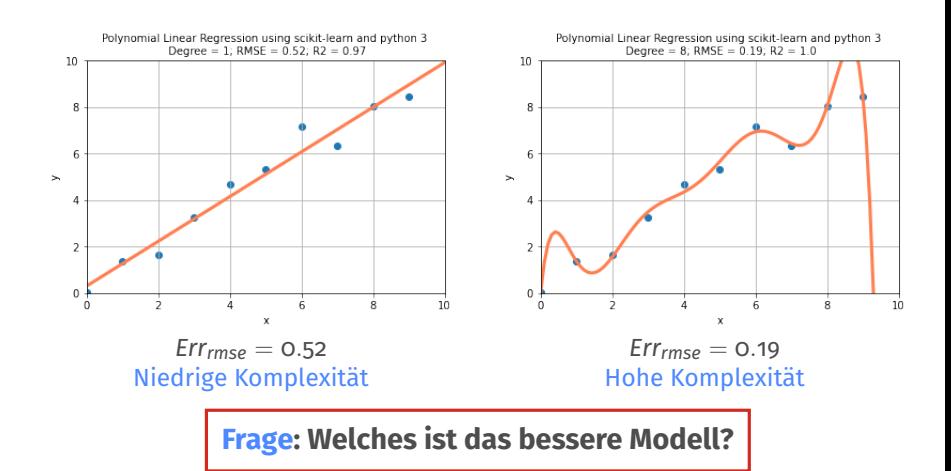

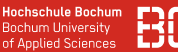

#### **Expected Prediction Error**

Gehen wir davon aus, dass es die wahre Funktion *f* gibt, die unsere Daten erzeugt:

$$
Y = f(X) + \epsilon
$$

ε beschreibt Rauschen in den Daten.

Der erwartete Fehler unseres Modells ˆ*f* ist nun

$$
Err_{exp}(x) = E\left[(Y - \hat{f}(x))^2\right]
$$

#### **Fehler besteht aus Verzerrung und Varianz**

Der erwartete Fehler läßt sich aufteilen in Verzerrung (Bias) und Varianz:

$$
\begin{array}{rcl}\n\mathsf{Err}_{\exp}(x) & = & \mathsf{E}\left[ (Y - \hat{f}(x))^2 \right] \\
& = & \left( \mathsf{E}\left[ \hat{f}(x) \right] - f(x) \right)^2 + \mathsf{E}\left[ \left( \hat{f}(x) - \mathsf{E}[\hat{f}(x)] \right)^2 \right] + \sigma_{\epsilon}^2 \\
& = & \mathsf{Bias}(\hat{f})^2 + \mathsf{Var}(\hat{f}) + \text{unvermeidbarer Fehler}\n\end{array}
$$

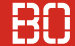

### **Bias und Varianz**

# **Bias von** ˆ*f*

- beschreibt den durchschnittlichen Abstand zur Wahrheit
- Wie gut passt  $\hat{f}$  im Mittel zum wahren Wert?
- Kann unser Modell die Wahrheit überhaupt erreichen?

# **Varianz von** ˆ*f*

- Beschreibt die Streuung unserers Modells ˆ*f*
- Wie konstant sagt ˆ*f* das richtige *y* vorher?

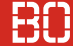

### **Bias und Varianz**

# **Bias von** ˆ*f*

- beschreibt den durchschnittlichen Abstand zur Wahrheit
- Wie gut passt  $\hat{f}$  im Mittel zum wahren Wert?
- Kann unser Modell die Wahrheit überhaupt erreichen?

# **Varianz von** ˆ*f*

- Beschreibt die Streuung unserers Modells ˆ*f*
- Wie konstant sagt ˆ*f* das richtige *y* vorher?

Wir suchen eine gute Balance zwischen Bias und Varianz.

# Bias / Variance Decomposition

**Hochschule Bochum Bochum University** of Applied Sciences

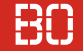

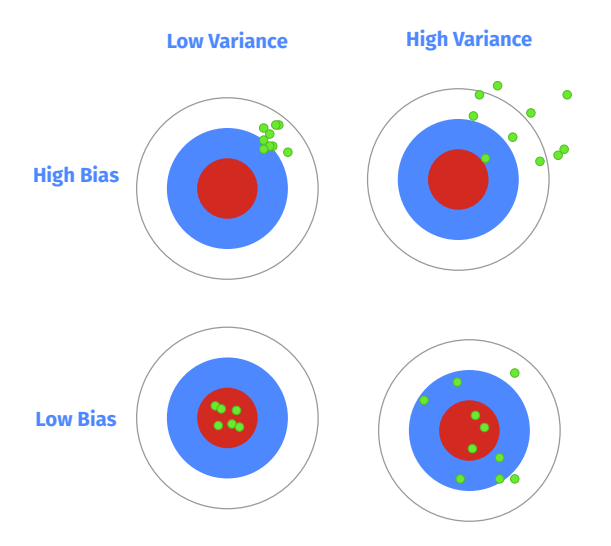

# Bias / Variance Decomposition

**Hochschule Bochum Bochum University** of Applied Sciences

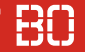

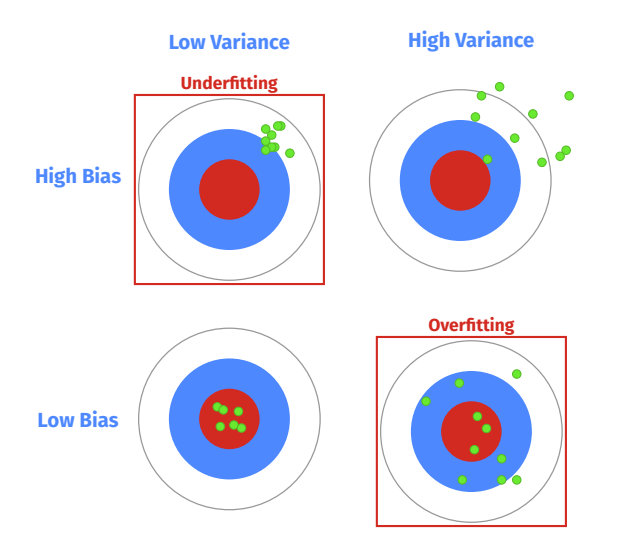

# Bias / Variance Decomposition

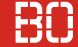

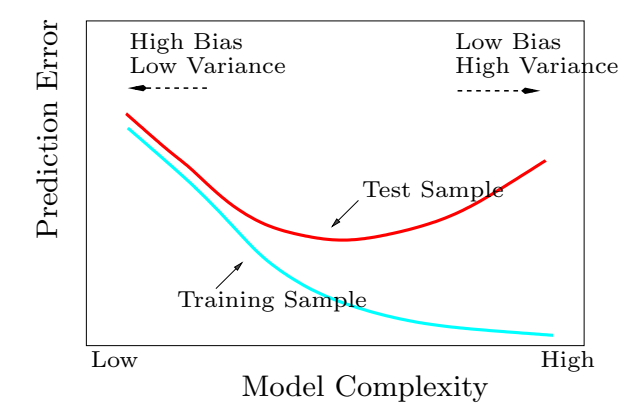

#### **Wie kontrollieren wir die Balance?**

- Hohe Modell-Komplexität führt zu niedrigem Bias, hoher Varianz
- Niedrige Modell-Komplexität zu hohem Bias, niedriger Varianz

### **Modell-Komplexität**

Modell-Komplexität ergibt sich z.B. aus

- dem Grad der Polynome (Regression)
- der Tiefe von Bäumen

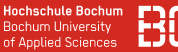

#### **Wie kontrollieren wir die Modell-Komplexität?**

Maß für Modell-Komplexität in Fehler-Funktion aufnehmen:

$$
\mathop{\arg\min}_{\mathbf{w}} \underbrace{\sum_{\mathbf{x},\mathbf{y}} (y - f_{\mathbf{w}}(\mathbf{x}))^2}_{\text{Fehler}} + \lambda \underbrace{C(f_{\mathbf{w}})}_{\text{Komplexität}}
$$

Parameter  $\lambda$  steuert Schwerpunkt (Fehler vs. Modellkomplexität)

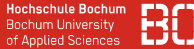

#### **Idee: Wenn w viele Nullen hat** → **geringe Komplexität**

Wir können die Modellkomplexität an **w** "ablesen":

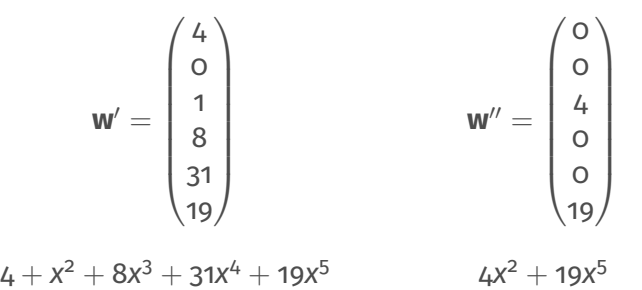

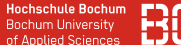

#### **Idee: Wenn w viele Nullen hat** → **geringe Komplexität**

Wir können die Modellkomplexität an **w** "ablesen":

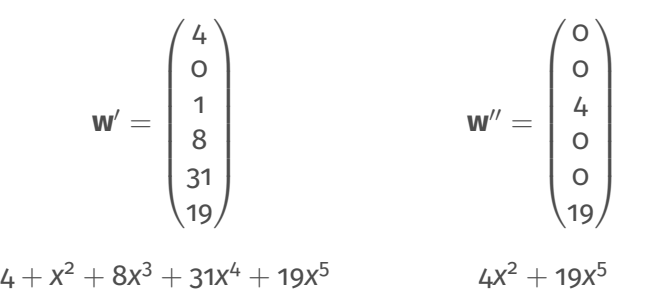

Statt Nullen sind auch viele kleine Werte gut, dann beeinflussen viele Komponenten die Funktion nicht so stark.

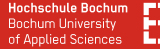

#### **Frage: Wann hat ein Vektor w viele kleine Werte?**

#### Norm eines Vektors **v** entspricht der Länge von **v**

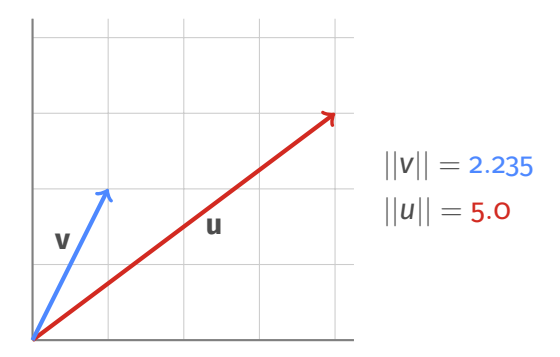

Data Science 1: Foliensatz 7, Folie 9 und Übungsblatt 7

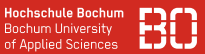

#### **Regularisierung der Modellkomplexität**

Modellkomplexität von *f***<sup>w</sup>** über Parametervektor **w** messen:

$$
||\mathbf{w}||_2 = \sqrt{\sum_{i=1}^p w_i^2}
$$

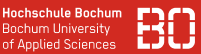

#### **Regularisierung der Modellkomplexität**

Modellkomplexität von *f***<sup>w</sup>** über Parametervektor **w** messen:

$$
||\mathbf{w}||_2 = \sqrt{\sum_{i=1}^p w_i^2}
$$

#### **Beispiel: Ridge Regression**

Optimierungsfunktion der Ridge Regression:

$$
\underset{\mathbf{w}}{\arg\min} \left\{ \sum_{i=1}^{n} (y_i - \mathbf{w}^T \mathbf{x}_i)^2 + \lambda \sum_{i=1}^{p} w_i^2 \right\}
$$

||**w**||<sup>2</sup> <sup>2</sup> als Komplexitätsmaß (quadrierte *L*2-Norm)

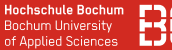

#### **Weiteres Beispiel: Lasso Regression**

*L*1-Norm (=Betrag) als Modellkomplexität

$$
L_1(\mathbf{w}) = ||\mathbf{w}||_1 = \sum_{i=1}^p |w_i|
$$

führt zu folgender Optimierungsfunktion:

$$
\underset{\mathbf{w}}{\arg\min} \left\{ \sum_{i=1}^{n} (y_i - \mathbf{w}^T \mathbf{x}_i)^2 + \lambda \sum_{i=1}^{p} |w_i| \right\}
$$